# ANUARIO ARQUEOLÓGICO DE ANDALUCÍA 2009

# **BORRADOR / DOCUMENTO PRE-PRINT**

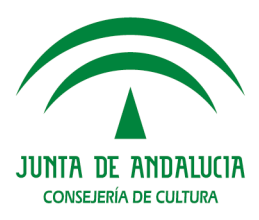

# **ACTIVIDAD ARQUEOLÓGICA PREVENTIVA MEDIANTE PROSPECCIÓN ARQUEOLÓGICA SUPERFICIAL EN LOS TERRENOS AFECTADOS POR LA CONSTRUCCIÓN DE LA CANTERA EN LA CONCESIÓN MARÍA MERCEDES TÉRMINOS MUNICIPALES DE ÍLLORA Y MONTEFRÍO (GRANADA)**

Arqueólogo Director Antonio Montes Rivas

Resumen: La Prospección Arqueológica Superficial llevada a cabo en la Sierra de Parapanda, entre los términos municipales de Íllora y Montefrío (Granada), ha dado como resultado la ausencia de restos arqueológicos.

Abstract: To Prospect Archaeological Superficial realized in municipal terms of Íllora and Montefrío (Granade), there were not found any archaeological materials.

# ANTECEDENTES. JUSTIFICACIÓN

La presente intervención arqueológica viene motivada por el proyecto de explotación minera en la concesión denominada "María Mercedes", en la Sierra de Parapanda, situada entre los términos municipales de Íllora y Montefrío.

Con fecha de 4 de Junio de 2009, la Delegación Provincial de Granada de la Consejería de Medio Ambiente de la Junta de Andalucía, a través de su Departamento de Prevención y Control Ambiental, informa a la empresa *Rocas Ornamentales Andaluzas, S. L*., con domicilio social en la calle Pintor Sorolla, nº 5, CP 28.400, en Collado Villalba (Madrid), y CIF B‐80.935.315, de la necesidad de realización de una Prospección Arqueológica Superficial en las zonas afectadas por el proyecto, y con objeto de incluir ésta información en el correspondiente estudio de Impacto Ambiental. Los resultados de dicho estudio permitirán evaluar el patrimonio histórico y cultural del ámbito afectado, identificando los bienes existentes y estableciendo tanto la viabilidad del proyecto evaluado como, en su caso, las determinaciones pertinentes para la protección de los valores patrimoniales de los bienes identificados.

La realización de este tipo de estudios debe llevarse a cabo por técnicos competentes, además de estar autorizada por la Dirección General de Bienes Culturales de la Delegación de Cultura de la Junta de Andalucía. Por este motivo, la empresa promotora, a través de su director facultativo Eulogio Caravantes Manzano, nos encarga dicha prospección para la que presentamos proyecto en la Delegación Provincial de Cultura de Granada.

El proyecto de explotación minera denominado "María Mercedes" se halla situado entre los términos municipales de Íllora y Montefrío (Granada), en la Sierra de Parapanda (figura 1). El acceso a estas concesiones parte desde el puerto de Parapanda, en la carretera comarcal que comunica Íllora con Montefrío (NO‐26). Desde este puerto parte una pista estrecha en tramos asfaltada y en otros de tierra que comunica las diversas canteras existentes en la zona, así como el acceso a las instalaciones del repetidor de Parapanda. Allí podemos encontrar uno de los centros de transformación de la empresa promotora *Rocas Ornamentales Andaluzas*, donde se tratan los materiales extraídos: mármol beige y ágata, sobre todo.

El proyecto de cantera presenta unos 38.550 m2. Iniciando los trabajos en la cota 1.440, descendiendo hasta la cota 1.430 para avanzar hacia el sur hasta alcanzar mediante 6 bancos la cota de 1.483. La anchura de la plaza es irregular con una anchura máxima de 166 m y longitud total de 250 m, es decir: 166 x 250. Como decíamos anteriormente, la superficie total abarca 38.550 m2. El desnivel final del frente de cantera sería de 53 m. En este contexto y con estos prolegómenos consideramos necesaria la prospección de la totalidad de la parcela afectada, ya sea directamente por la elaboración de la propia cantera, como de los elementos anejos a ésta, como zona de servicios, almacenaje, accesos, etc.

# CONTEXTO GEOLÓGICO

La elaboración del estudio geológico se base fundamentalmente en la información obtenida del *Instituto Geológico y Minero de España*, plasmada en la hoja 1008 del Mapa Geológico de España a escala 1/50.000. El área de estudio se encuentra en la zona de contacto de las Zonas Internas y Externas de las Cordilleras Béticas, que se encuentran bastante recubiertas por los depósitos Neógenos y Cuaternarios de la conocida como Depresión de Granada. El caso de la Unidad de Parapanda / Hacho de Loja, debe su geología a formaciones del Jurásico y el Cretácico. Ello le otorga como resultado suelos de dolomías, calizas de tonos claros, calizas con sílex, calizas margosas y margocalizas. También estarían las calizas biomicríticas y nodulosas, y las margas y margocalizas.

Sobre los pisos bioclimatológicos, debemos tener en cuenta factores como la temperatura, pluviometría y distribución de la flora. En el caso concreto de la prospección realizada por nuestro equipo, podemos distinguir varios pisos de vegetación:

*Mesomediterráneo:* Su altitud fluctúa entre los 400 ó 500 m y los 1.200 m, con oscilaciones dependientes de la orientación del terreno (norte / sur) u otros factores climáticos.

*Supremediterráneo*: A medida que subimos, y a partir de algo más de los 1.000 m sobre el nivel del mar se da este piso más húmedo y frío, donde las diferencias ecológicas empiezan a ser apreciables tanto en la flora como en la fauna.

En cuanto a los tipos de suelos, en el contexto de las prospecciones podemos observar los siguientes:

*Rendzinas* y *litosoles*: Estos suelos los podemos encontrar en las cumbres de Parapanda. En ellos abundan las dolinas, siendo únicamente aptos para el crecimiento de piornales u pastos ralos. Suelen ser suelos pobres en nutrientes.

*Regosoles litosólicos*: suelos que aunque se han utilizado para agricultura no tienen buenos resultados. No obstante se hallan algunos roturados de olivos y almendros, pero sobre todo, gran parte de los encinares y monte bajo de la sierra de Parapanda.

Sobre estos suelos, se desarrolla una flora similar a otros conjuntos montañosos cercanos, como pudiera ser la Sierra Madrid. En ambos casos, las repoblaciones llenaron ambas sierras (Parapanda y Madrid) con tres especies de pinos y cipreses. La cara sur de Parapanda está repoblada con pino carrasco (*pinus alepensis*), pino rodenos o marítimos (*pinus pinaster*) y el de más alta cota (por encima de los 1.300 m sobre el nivel del mar) y que mejor soporta el frío, pino silvestre (*pinus silvestris*). El resto de vegetación forestal es estrictamente matorral mediterráneo, con enebros (*juniperus oxicedros*) y romero (*rosmarinus officinalis*). Esto último sería el caso de la zona prospectada.

# CONTEXTO HISTÓRICO Y ARQUEOLÓGICO

La zona donde se ubica la Prospección objeto de este proyecto, se encuentra situada dentro de área de los Montes Occidentales, una comarca con fuerte identidad propia (Bosque Maurel, 1971). Se trata de una zona que participa del Sistema Subbético, a la vez que presenta vastas extensiones de vega. Limitados por los ríos Genil al O y S, el Guadiana Menor por el E y el Guadalquivir por N, destacan la Sierra de Madrid y la Sierra de Parapanda como enclaves más importantes dentro de su orografía.

Dentro de la acusada presencia humana documentada en esta zona desde la Prehistoria hasta época Medieval, debemos centrarnos en la actividad detectada en la *Sierra de Parapanda*. Zona rica en rocas calizas, margocalizas y dolomías, desde muy pronto se tiene conocimiento de la existencia de restos arqueológicos que hablan de una ocupación humana muy antigua. Así lo describe el Prof. D. Manuel de Góngora y Martínez:

*"El viajero, que saliendo de Granada con rumbo al Occidente, andadas seis leguas, llega a Tocón, encuéntrase con un riachuelo en dirección de Norte á Sur, que corre por entre ásperas cañadas y cerros cubiertos de pinos. Alguna arrinconada casilla se divisa en aquella fragosidad; hasta que después de cinco fatigosos cuartos de legua, arroyo arriba, por aventurado camino, precipicios y cuestas violentísimas, descúbrese unas pequeñas vegas, circundadas por larga fila de muy valientes rocas á que dicen Las peñas de los Gitanos, término y jurisdicción de Montefrío.* 

*Entre sus inmensas cortaduras y callejones hay numerosas cuevas. Allí he descubierto yo mismo huesos humanos, cascos de vasijas de barro ceniciento y armas de piedra, rotas en su mayor parte. Cinco de ellas conservo y en una resalta materia caliza, acumulada por la lenta acción de los siglos. […]"* (Góngora y Martínez, 1868, p. 57)

Dentro de este contexto geográfico, conocemos cómo la llegada del Neolítico trae consigo una intensificación de la ocupación de este territorio, siendo las cuevas de *La Peña de los Gitanos* (Cueva Alta, Cueva de la Cabra, etc.) el ejemplo más destacado de la zona. Iniciado el III milenio, aportes poblacionales del Bajo Guadalquivir y del Este, permiten detectar cambios en el ritual funerario y de enterramiento. Frente a la *Cultura de las Cuevas*, que entierran a sus muertos en las inmediaciones del área de habitación de la misma cueva en una sencilla fosa, los llegados portan un ritual nuevo a base de construcciones megalíticas (dólmenes) extramuros de sus poblados, en un enclave sacralizado (necrópolis). Se conservan buenos ejemplos, como los Dólmenes de la Pedriza de los Majales, de la Loma de Ciaco o la Pedriza de Guirao. Todos ellos en las laderas de la Sierra de Parapanda.

Pero sin duda, donde mejor se documenta y ejemplifica este proceso aculturador es en el *Poblado de los Castillejos* de Montefrío, perteneciente a la zona arqueológica de *La Peña de los Gitanos*. En él se puede observar la evolución por los habitantes neolíticos hacia una nueva fase cultural de la Edad del Cobre, produciéndose un cambio hacia la sedentarización. Situado en la zona occidental de la Meseta, presenta una continuidad ocupacional de 3500 años, desde aproximadamente el 5200 a. C. al 1900 a. C.

El poblado prehistórico de *Los Castillejos* y las necrópolis megalíticas del *El Rodeo* y *La Camarilla*, asociadas a las fases calcolíticas de éste último, se encuentran ubicados en la parte más occidental de las *Peñas de los Gitanos*. El sitio de *Los Castillejos* se localiza en una terraza formada por los escarpes meridionales de las formaciones de calizas bioclásticas que constituyen la base geológica de *Las Peñas de los Gitanos*.

Al E y al NE de la posición del poblado se ubican las necrópolis de *La Camarilla y El Rodeo*. Éstas ocupan una de las depresiones longitudinales que surcan en dirección E‐ W el conjunto de Las Peñas. Ambas áreas fueron excavadas por el Prof. C. Mergelina, quien recogió datos de 29 dólmenes. Los sepulcros son de pequeñas y medianas dimensiones, de cámara trapezoidal o rectangular, con un acceso formado por dos bloques o piedras y tierra. Aún estando expoliados la mayoría de ellos, aparecieron

restos cerámicos y líticos que permiten fecharlos en la Edad del Cobre y el Bronce Pleno.

El poblado de *El Castellón* ocupa el extremo suroriental de una pequeña meseta, limitada al NW y al W por el Arroyo de los Molinos y al SE y al E por un afluente de aquél, y cuya superficie buza ligeramente en la misma dirección. Presenta sus laderas marcadas por taludes de altura variable. En la intervención llevada a cabo entre los años 2001 y 2002, se hallaron restos de estructuras de habitación, formando un urbanismo con trazas regulares, en el cual se podían reconocer restos de calles. En la ladera NW de la loma se encuentra la necrópolis del mismo nombre. En la necrópolis se documentaron 110 tumbas, de tipo cista rectangular, formadas por lajas hincadas en los bordes de la fosa y cubiertas por losas planas, presentando algunas de ellas estelas o lápidas.

# PROPUESTA DE INTERVENCIÓN Y METODOLOGÍA

Sobre la metodología de recuperación de información en el campo, pensamos que el registro de toda la información complementaria posible resulta fundamental para la comprensión del contexto en el que se desarrolla la intervención. No obstante, el equipo técnico no ha considerado necesaria la recogida de materiales en la prospección arqueológica superficial, planteándose como alternativa la señalización sobre planimetría específica de aquellas zonas donde se documente la dispersión de materiales, tanto muebles como inmuebles, en posición primaria como en posición secundaria, siempre georreferenciados mediante coordenadas UTM. La información obtenida se completará con una ficha de Catálogo de Inventario de Materiales Arqueológicos donde se especificarán datos como la sigla, elemento, clase, forma, tipo, tipo, TPQ y TAQ. Ésta, unida la Ficha de Campo, donde se registran topónimos, tipo de yacimiento, área geográfica, geología, edafología, ecología, entre otros parámetros, permiten un registro y recuperación de información bastante completo.

La prospección consistiría en un reconocimiento visual del terreno, para identificar elemento muebles e inmuebles que pudieran indicar la existencia de algún yacimiento arqueológico afectado por la obra con una intensidad de 10 metros entre prospectores.

Como sistema de registro emplearemos el R.I.P. (Registro Informatizado de Prospección) desarrollado por el equipo de prospección del proyecto de prospección sistemático de la Puebla de Don Fadrique (Granada), entre 1995 y 2002, y que actualmente se encuentra integrado en una base mucho mayor (S.I.R.A.), dedicada al registro de cualquier tipo de dato arqueológico, y que es empleado en la prospección de la Hoya de Baza.

El nuestro es un sistema de registro creado a través del programa FileMaker Pro, versión 4.0, una base de datos relacional de amplio margen y gran flexibilidad, fácil de utilizar y muy operacional. Teniendo en cuenta que en el mundo de la arqueología se utiliza tanto el entorno PC como el entorno Macintosh, hemos considerado oportuno la utilización de un programa que coexista para ambos, de modo que la información consecuente de una campaña o proyecto de investigación en prospección superficial pueda ser utilizado tanto por unos como por otros investigadores, a diferencia de otros sistemas no operacionales con el entorno opuesto, como el caso de Access, existente solamente para compatibles o de Hypercard, presente en exclusiva para entornos Apple.

No hay que olvidar que este programa presenta opciones de utilización tanto a través de intranets, como de internet, pudiendo, en consecuencia, comunicarse distintos investigadores en puntos distintos accediendo a la misma base de datos; incluso, para evitar posibles problemas de jerarquización de entrada de datos puede optarse voluntariamente por establecer límites de accesos por presentaciones, campos o incluso, operadores, con un sistema de claves que permiten un acceso completo a la estructura interna, a la modificación de respuesta de los campos o, simplemente, a consulta no operacional, es decir, donde no puede realizarse ninguna transformación ni a la estructura interna ni a los datos propiamente dichos.

Otra ventaja que supone la utilización de este programa es la facilidad con que puede reprogramarse, opción que se ha tenido en cuenta en la elaboración de este sistema de registro ya que de esa forma pueda adaptarse a las necesidades y a los principios de registro que se regulan según la posición teórica del equipo que esté utilizándolo, preservando lo que desde nuestro punto de vista es fundamental, la libertad de investigación para cada caso.

El sistema de registro (RIP) recibe el nombre de las iniciales que corresponden a REGISTRO INFORMATIZADO DE PROSPECCIÓN, y desde su primera creación en 1995 para los inicios del proyecto ha evolucionado hasta la que actualmente presentamos, la versión 4.0, que presenta notables ventajas como consecuencia de las distintas experiencias y problemas con los que nos hemos ido enfrentado durante estos siete años de trabajos de campo, laboratorio y gestión en general.

Una de las ideas que han supuesto la base de este trabajo es la opción de utilizarlo en última instancia como presentación de datos dentro de la estructura de un museo arqueológico o un centro de interpretación, por lo que algunas de las presentaciones han sido concebidas como simples visiones de conjunto que poco o nada aportan a la investigación en sentido estricto, sino más bien a su puesta en valor, aunque ésta sólo sea visual; en este sentido se está trabajando para versiones futuras en una optimización de la didáctica de algunas de las presentaciones para facilitar su acceso a personas no especializadas, aunque, como puede observarse, en este sentido hemos evolucionado bastante desde la versión RIP 2.4, la primera donde se apostaba por esta opción.

Para su correcto uso e interactividad se ha creado pensando en una serie de programas colaterales que resultan muy útiles como herramientas de trabajo; en este sentido es aconsejable trabajar con un programa de diseño gráfico, tipo Adobe Photoshop, teniendo en cuenta que para optimizar los resultados cada archivo creado con este programa que deba ser leído por el R.I.P. 4.0 debe guardarse con formato tipo JEPG, es decir, sin capas, ya que éstas son del todo ilegibles por los traductores correspondientes de FileMaker; podría igualmente utilizarse el formato TIFF, pero éste resulta imágenes más pesadas, es decir, que ocupan más espacio, y no siempre se garantiza la correcta visualización dentro de las ventanas relacionadas con el R.I.P. 4.0.

RIP es simplemente un sistema de registro, no debe ser considerado como un sistema de gestión, de modo que queda reservada la libertad del investigador para cruzar los datos de la forma que estime oportuno. Tampoco debe ser considerado ni un sistema experto (ya que no se retroalimenta a sí mismo) ni un Sistema de Información Geográfica (S.I.G.) amoldado para estudios arqueológicos macroespaciales (que algunos insisten en denominar Sistema de Información Arqueológica, o, simplemente, S.I.A.).

La unidad de base de trabajo es el yacimiento<sup>1</sup>, considerable en cualquiera de sus variantes según los principios de trabajo y la posición teórica y metodológica del equipo de investigación. Puede ser considerado como unidad al mismo nivel el indicio y el yacimiento, numerándolos correspondientemente; un yacimiento multifásico puede ser analizado como un solo conjunto o bien como distintas unidades de trabajo, cada una de ellas con sistema de denominación o numeración diferente. También podría pensarse que un hábitat con su necrópolis fuesen considerados como elementos diferenciables o agrupables, al igual que una sucesión de afloramientos de materiales con gran proximidad entre sí, sea ésta espacial o cronológica, como una serie de yacimientos que se continúan en una serie de lomas paralelas entre sí situadas a corta distancia una de otra. Es el propio equipo el que deberá establecer las prioridades y necesidades en cada uno de los casos.

Creemos, después de todo lo anterior, que es mejor establecer la mayor cantidad de datos aislados en terreno, principalmente debido a que los registros deberán diferenciarse en razón de cronologías y funcionalidades de los espacios que, a su vez, responden a realidades históricas distintas.

#### DESARROLLO DE LA INTERVENCIÓN

El área prospectada se halla situada en el frente Norte de la Sierra de Parapanda (figura 2), concretamente en su punto más alto de esta vertiente. Se trata de una pequeña meseta con una altitud máxima de 1492 m.s.n.m. con suaves pendientes descendentes hacia el Oeste (1431 m.s.n.m.) y el Sur (1471.5 m.s.n.m.), mientras que hacia el Norte y Este presenta fuertes desniveles que terminan por limitar la sierra con el bajo monte (1400 m.s.n.m.). Geográficamente (figura 3) quedaría justo en la divisoria entre los términos municipales de Íllora y Montefrío. Se enmarca en su mayoría dentro de Íllora, afectando a las parcelas 01, 02 y 03 del Polígono 030. En

 $1$  Las denominación de cada yacimientos se compone de tres siglas constantes (ZUR, Zurgena; ARB, Arboleas), a las que se añaden tres cifras que indican simplemente un número de orden, y separada de lo anterior por un guión; en la medida de lo posible, para que el lector se familiarice, se ha intentado incluir siempre esta denominación tras la toponimia utilizada por el proyecto. Así, tras Molata de Casa Vieja (toponimia) se tenderá a incluir entre paréntesis la denominación del mismo (ZUR‐001), salvo que resulte pesado visualmente en un discurso concreto.

menor medida, a la parcela 07 del polígono 014 de Montefrío. Las coordenadas UTM del área prospectada son las siguientes:

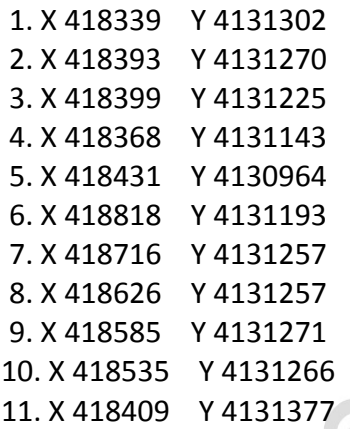

### (figura 4)

Se trata, como decimos, de una pequeña meseta (LÁMINAS 1, 2, 3, 4)) con fuerte presencia de rocas calizas de tonos claros, algunas de formas aborregadas, y apenas sin posibilidad de aprovechamiento agrario por la casi ausencia de sustratos orgánicos. No muestra, por ello, masa arbórea alguna, sino en todo caso matorral, ya antes descrito en el apartado de contextualización geológica. La prospección se ha realizado de forma directa, con dos prospectores dispuestos cada 10 metros, con líneas zigzagueantes dentro de cada calle para de esa forma evitar la caída de la atención y ampliar el área de percepción directa. No se constató la aparición de resto arqueológico alguno.

### CONCLUSIONES

El hecho más significativo de estas labores arqueológicas es la total ausencia de yacimientos y materiales arqueológicos. Tras el análisis de prospección arqueológica superficial mediante recorrido directo, puede confirmarse la inexistencia de restos arqueológicos visibles en superficie, ni muebles ni inmuebles, ni en posición primaria ni en posición secundaria.

#### BIBLIOGRAFÍA

ADROHER AUROUX, Andrés M. *et alii, La cultura ibérica,* Granada, Los libros de la Estrella, 2002.

ALFONSO MARRERO, J. A. *et alii*, "Memoria de Actuaciones Arqueológicas de Apoyo realizadas durante los años 2001 y 2002, articuladas dentro del proyecto de conservación del yacimiento arqueológico de Las Peñas de los Gitanos de Montefrío, Granada", en *Anuario Arqueológico de Andalucía 2002*, Sevilla, Junta de Andalucía, 2005.

ARRIBAS PALAU, A. *et alii*, "El poblado de "Los Castillejos" en las Peñas de los Gitanos (Montefrío, Granada)", en *Cuadernos de Prehistoria de la Universidad de Granada*, ser. Monográfica nº 3, Granada, 1971.

DE GÓNGORA Y MARTÍNEZ, Manuel, *Antigüedades Prehistóricas de Andalucía (ed. facsímil),* Granada, Universidad, 1991.

MOTOS GUIRAO, Encarnación, *El poblado medieval de "El Castillón" (Montefrío, Granada),* Granada, Universidad, 1991.

**SIRIC** 

#### ÍNDICE FIGURAS Y LÁMINAS

FIGURA 1. LOCALIZACIÓN GENERAL DEL ÁREA PROSPECTADA. FIGURA 2. PLANO CON ORTOFOTO Y CURVAS DE NIVEL. FIGURA 3. PLANO GENERAL. ACCESOS Y ÁREA PROSPECTADA. FIGURA 4. COORDENADAS UTM.

LÁMINA 1. VISTA DE LA CARA NORESTE. LÁMINA 2. VISTA DE LA CARA NORTE. LÁMINA 3. VISTA DE LA CARA SUR. LÁMINA 4. VISTA DE LA CARA OESTE.

> **PRODUCTION** INDO

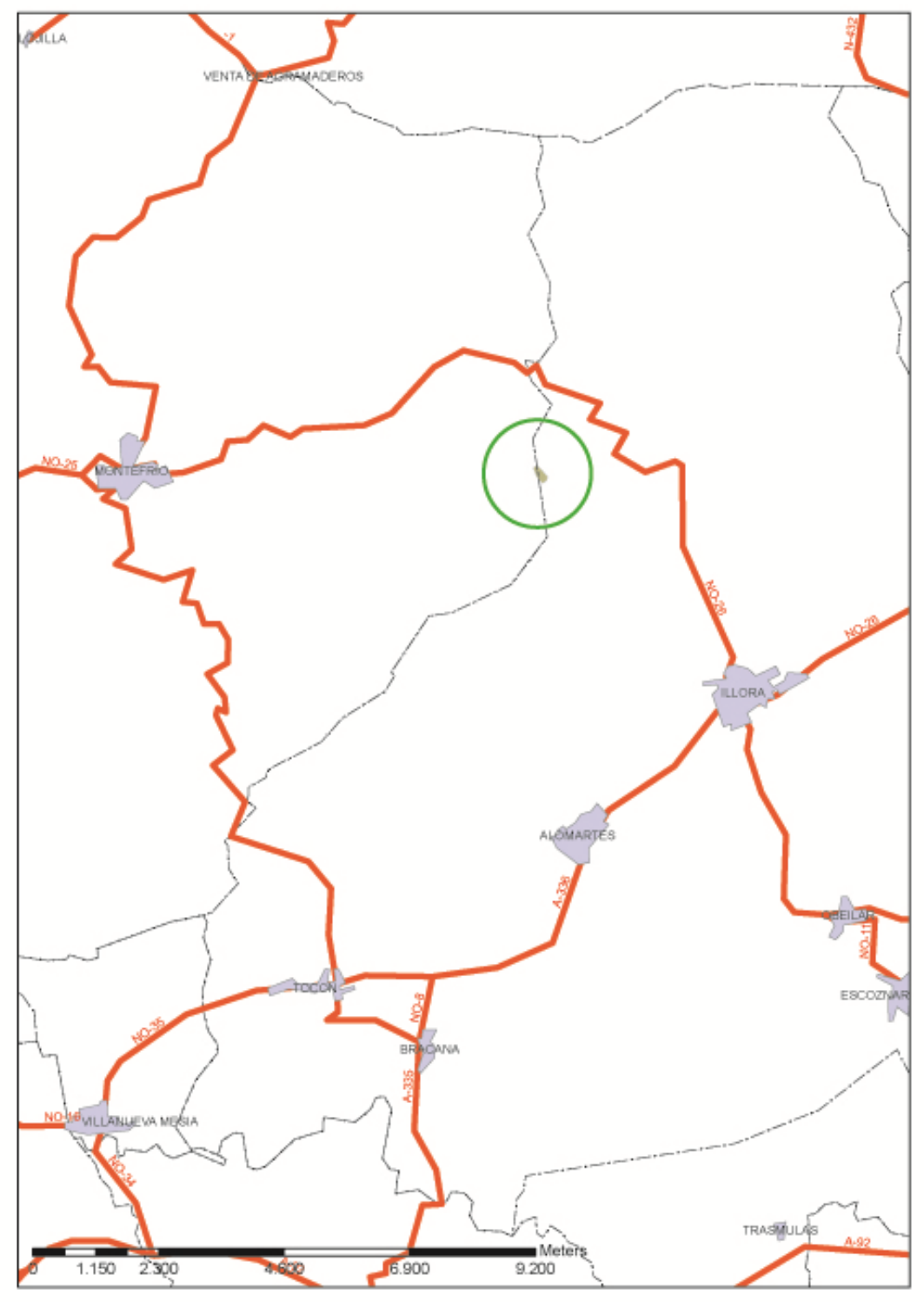

Plano de localización general.

MP<br>MEDIANTE PROSPECCIÓN ARQUEOLÓGICA SUPERFICIAL <sup>3</sup> arqueólogo<br>EN LA CANTERA MARÍA MERCEDES<br>Tharillora morturosperado

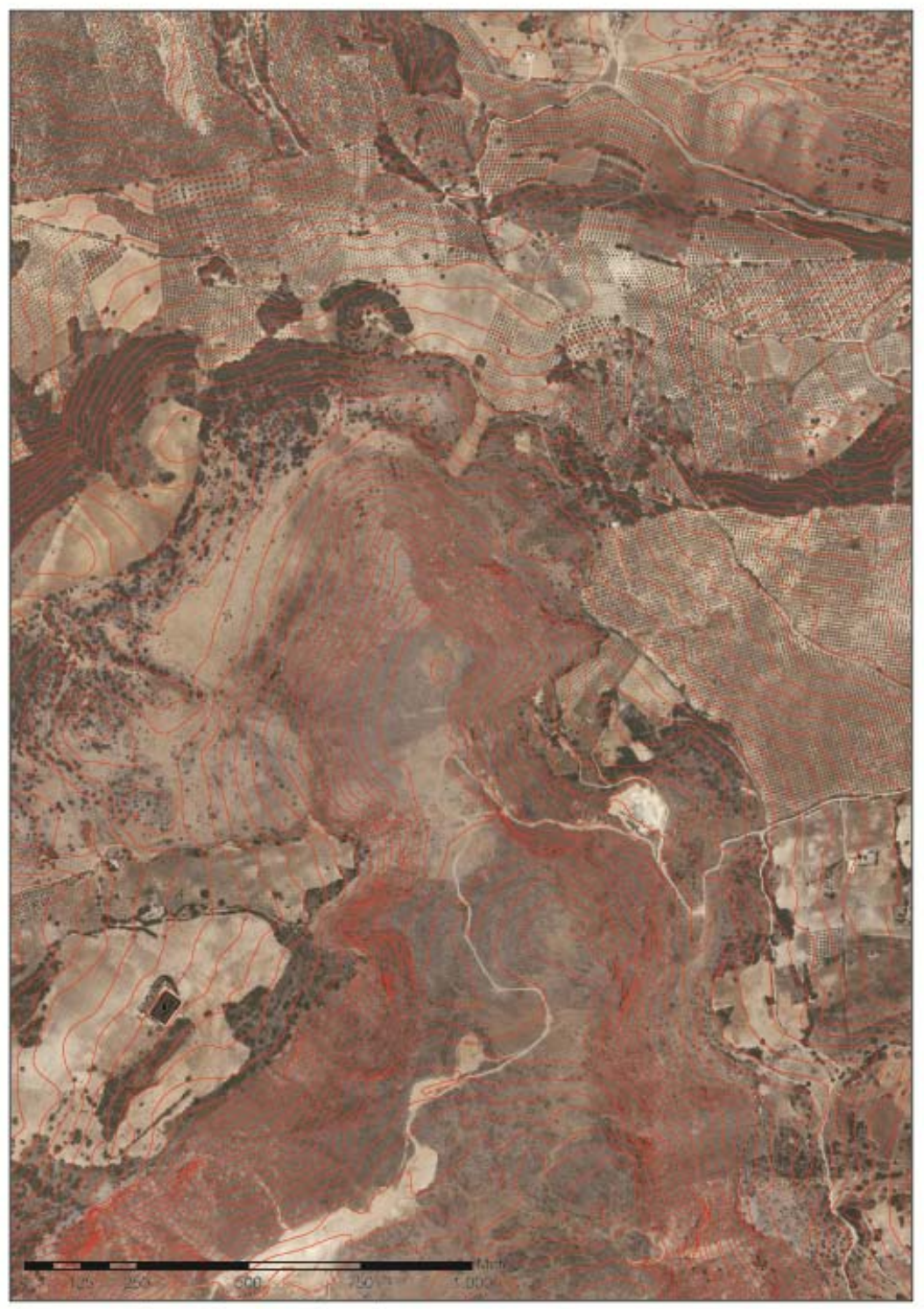

Plano con ortofotografía y curvas de nivel.

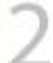

(AP)<br>MEDIANTE PROSPECCIÓN ARQUEOLÓGICA SUPERFICIAL<br>EN LA CANTERA MARÍA MERCEDES<br>TITAL LURA (MERPHILISTERIAL)

ANTONEO MONTES RIVAS<br>OCT 09

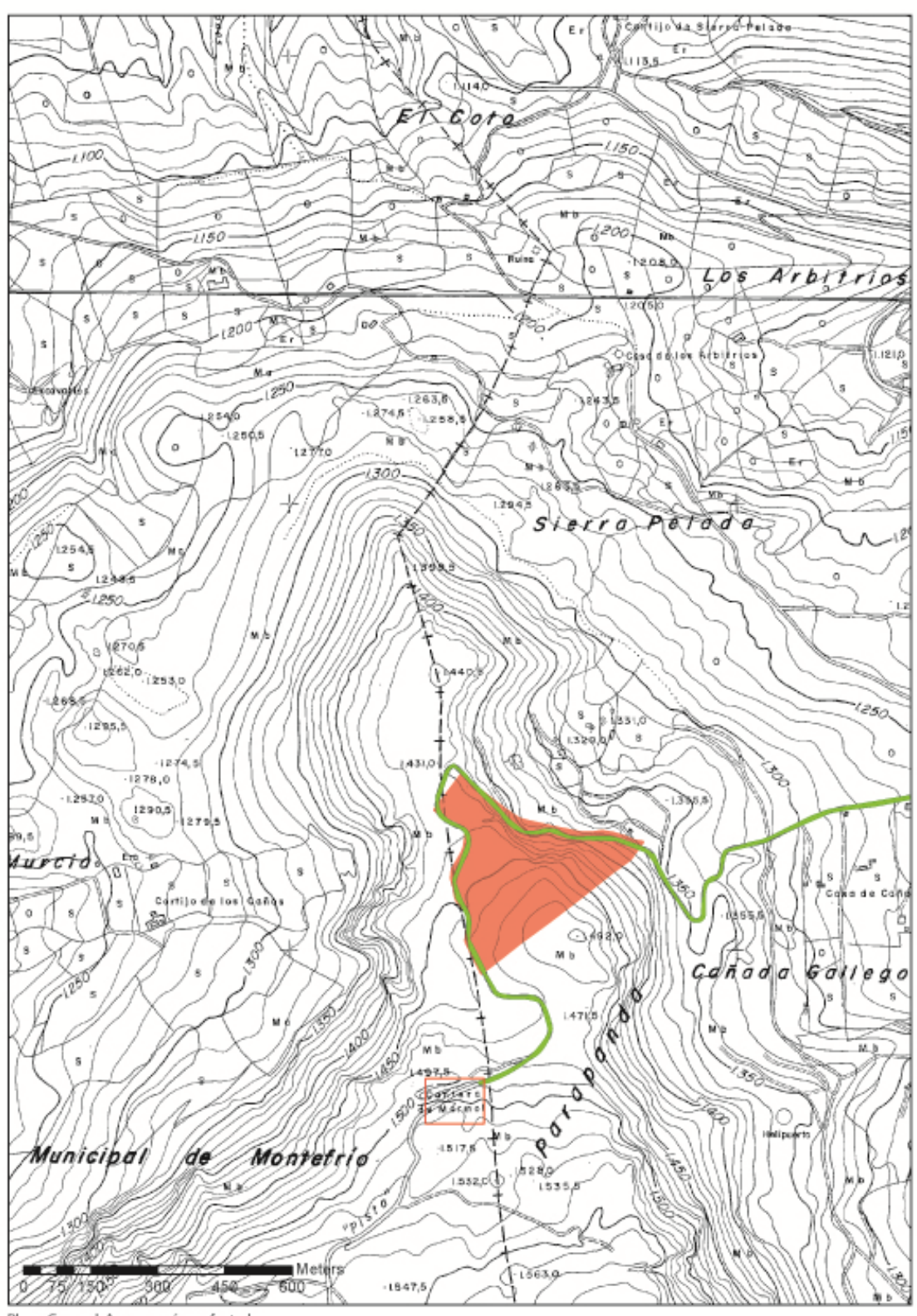

Plano General. Accesos y área afectada.

J. PISTA DE ACCESO ZONA PROSPECTADA

IAP<br>MEDIANTE PROSPECCIÓN ARQUEOLÓGICA SUPERFICIAL ANTIONED MONTES REVAS<br>EN LA CANTERA MARÍA MERCEDES<br>OCT 09

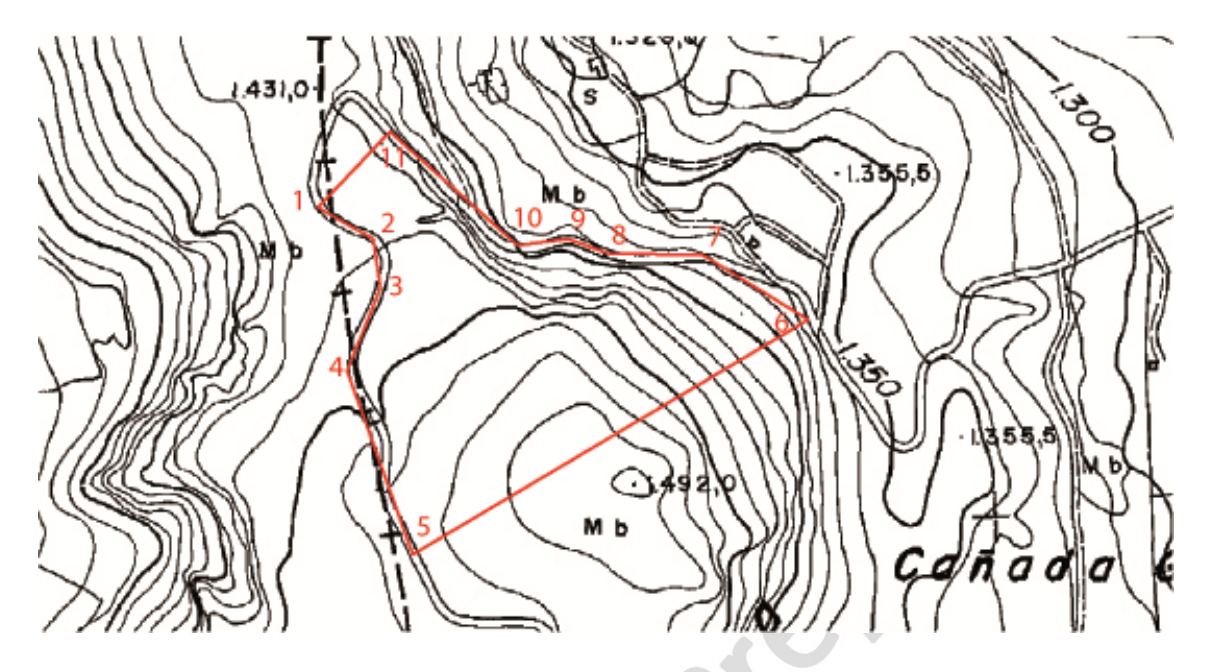

FIGURA 4

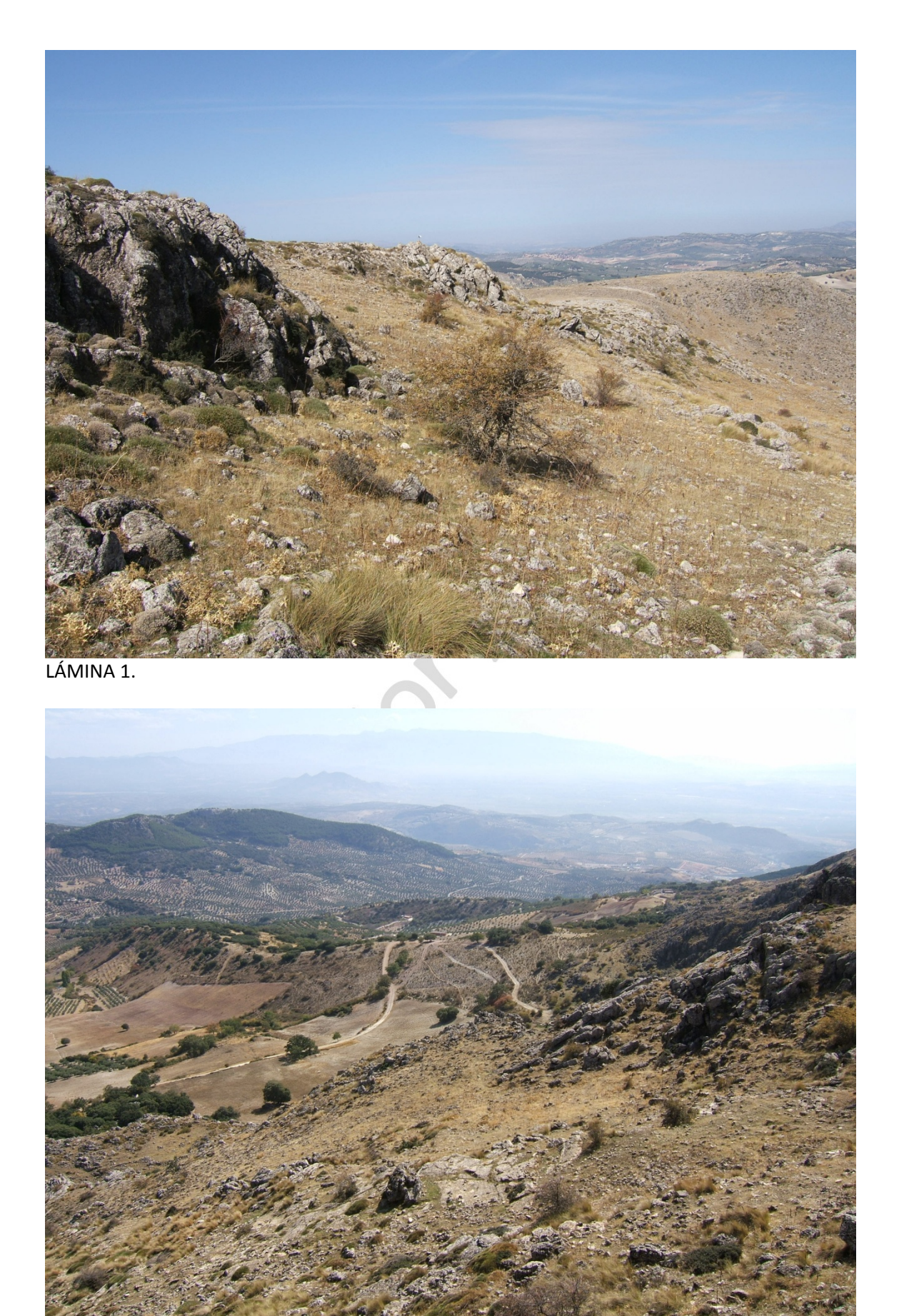

LÁMINA 2.

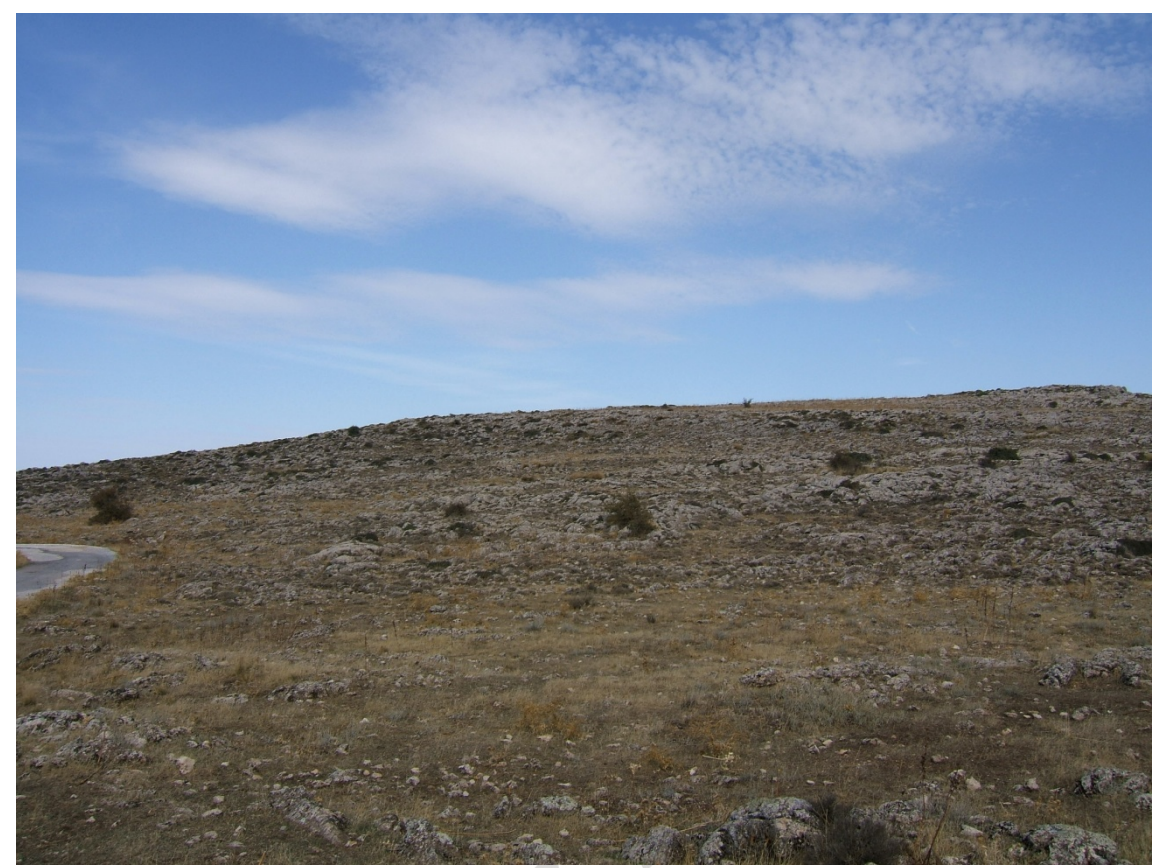

LÁMINA 3.

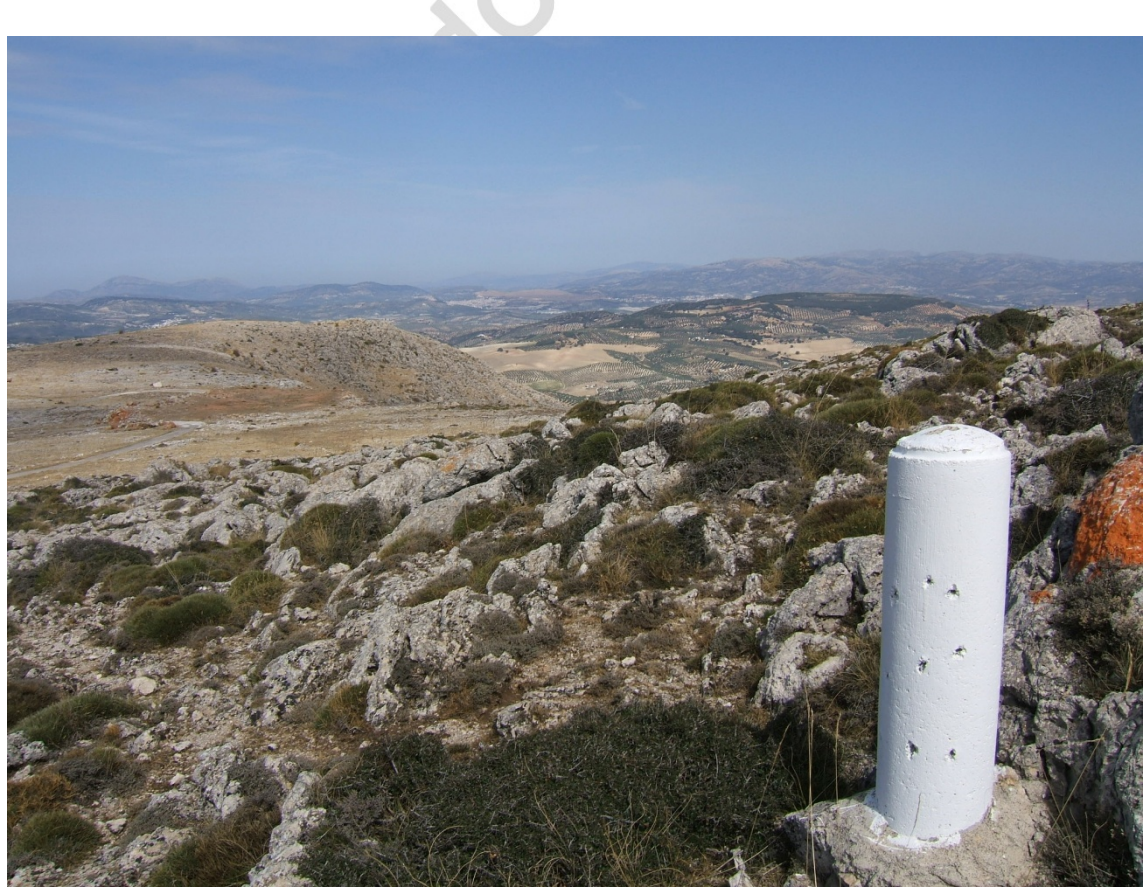

LÁMINA 4.